# NARVAL implementation of a PSA framework and a NARVAL emulation for code development

Joa Ljungvall

July 10, 2008

K ロ X K @ X K 할 X K 할 X 및 및 X O Q O

## Why a PSA framework?

 $\triangleright$  Remove complications of interfacing with Narval/ADF from the PSA developer to me;)

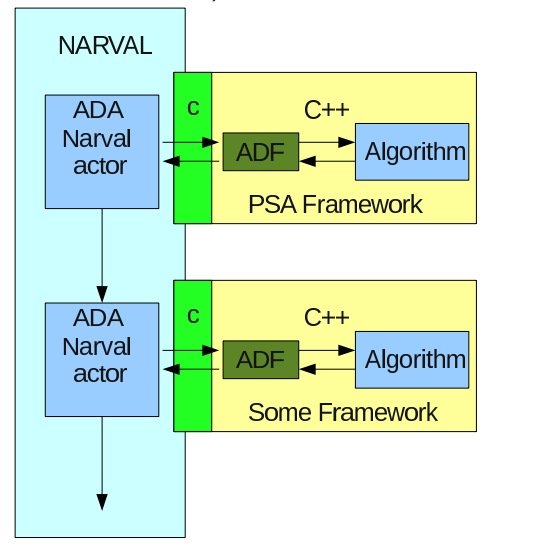

K ロ ▶ K @ ▶ K 할 > K 할 > 1 할 > 1 이익어

#### What does it look like?

- $\triangleright$  Using  $c++$  inheritance base class PSAFilter
- $\triangleright$  ADF provides the connection to Narval

Base class provides the services of talking to ADF/Narval and some virtual members to implement for each algorithm to do the work.

- 1. virtual Int\_t InitDataContainer() For loading databases of pulseshapes, base class provides pointer for this
- 2. virtual Int\_t ResetDataContainer() Maybe we do a processreset
- 3. virtual Int\_t Process() The actual PSA code goes here

**K ロ ▶ K @ ▶ K 할 X K 할 X - 할 X - 9 Q Q ^** 

### How is it used?

Do something like:

```
struct GridSearchData {
baseSim *base;
float *metrica;
};
class PSAFilterSimpleGrid : public PSAFilter
\{ \ldotsInt_t Process():
//In here your open your data file etc;
Int_t InitDataContainer();
//Here you close data file etc.
Int_t ResetDataContainer();
...};
```
**K ロ ▶ K @ ▶ K 할 X K 할 X - 할 X - 9 Q Q ^** 

### How is it used?

```
\blacktriangleright In InitDataContainer() do
   . . .
  fDataContainer = new GridSearchData;
   \cdot\cdot((GridSearchData*)fDataContainer)->base = base;
```
### How is it used?

 $\triangleright$  For Process() there are a few things to remember:

1. When called the traces can be found in "classical" short arrays, \*CoreTrace pp and \*SegmentTraces pp[36].

**ADD YEARS ARA YOUR** 

2. It should end with a piece of code like: ahit = new ADF::PSAHit; ahit->SetE(PtoExp->NetCharge[iii][1]); ahit->SetX(PtoExp->pto.x); ahit->SetY(PtoExp->pto.y); ahit->SetZ(PtoExp->pto.z); AddHit(ahit); This to put the hit into the ADF data stream.

If you try this you will find it simple;)

## A Narval emulator

#### Why?

- Develop code
- ▶ Debug your code
- ▶ Profile your code

#### What does it offer?

- $\blacktriangleright$  A "linear" Narval topology
- $\blacktriangleright$  1 producer, X filters, 1 consumser
- $\triangleright$  Can be debugged unsing standard  $c/c++$  tools on any platform

K ロ ▶ K @ ▶ K 할 > K 할 > 1 할 > 1 이익어

- how?

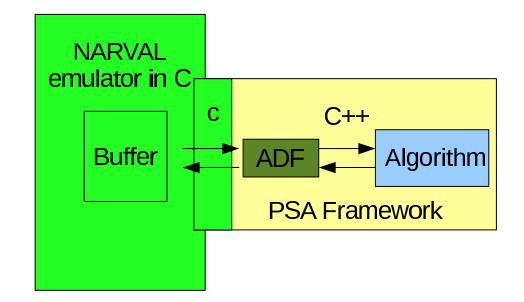

K ロ ▶ K @ ▶ K 할 ▶ K 할 ▶ ... 할 ... 900

## $-$  how?

```
From a more technical point of view:
{
void (*process block filter[MACTORS-2])(...);
void *actors [MACTORS];
.
.
process block filter[ii-1] = dlsym(actors[ii],
"process block");
.
}
```
**KORK EXTERNE PROVIDE**